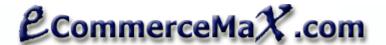

This component already uses the latest RateV3 service of USPS.

#### Notes:

- Only those properties with "R" are required, all others are optional unless a certain condition is noted.
- "RV" indicates a RETURNED VALUE. Returned values are values that are generated by the component.

# How to obtain your USPS User ID and get authorization to use their Production Server

- Create a USPS account at http://www.uspswebtools.com/registration/
- 2. You will receive a notification email that contains your userid. At the time of this writing, USPS no longer requires a password.
- 3. Perform a 'canned' test using your own USER ID. A canned test is a way to show USPS people that you are able to can actually transmit a valid xml to them using your own ID. Well, we have made this step very easy for you. Just access <a href="http://www.ecommercemax.com/usps/usps">http://www.ecommercemax.com/usps/usps</a> canned test.asp then enter your User ID.
- 4. Contact USPS and that your account be switched to the production server.

E-mail: icustomercare@usps.com

Telephone: 1-800-344-7779

The fastest way to activate your account is by calling them. You just have to give your USERID and they'll do it right away. Make sure that you have run a canned test on your account at least once using your own USERID and PASSWORD before calling.

5. Once a USPS representative has confirmed that your account is ready to use the production server then you may implement your solution on your own website.

This USPS account creation and activation procedure is also included in the email that you will receive from USPS after you sign up.

| PROPERTIES        |    |                                                                                                    |
|-------------------|----|----------------------------------------------------------------------------------------------------|
| Common properties | ,  |                                                                                                    |
| Shipmentweight    | R  | Weight of the package in LBS                                                                                                    |
| Password          | R  | Your USPS Password                                                                                                    |
| Proxy_Address     |    | Server Proxy Address. Some hosting servers especially shared hosting that use a proxy server may not be able to connect directly to the USPS server. In this case you need to specify your host's Proxy Server Address – Use this only if your host has proxy server.                                                                                                    |
| Rates_Count       | RV | Number of Shipping Services (with corresponding shipping rates and descriptions) returned by USPS                                                                                                    |
| Raw_XML_Text      | RV | The actual XML data returned by USPS. This property is provided for advanced users who would like to do additional processing of the data returned by USPS.                                                                                                    |
| Result_Code       | RV | Success or failure code returned by the component when you call the EXECUTE method.  0 means success, and positive value indicates an error. Check Error_Description property to ge the error detail.                                                                                                    |
| Speed             | RV | Estimated numbers of days for delivery                                                                                                    |
| UserID            | R  | Your USPS User ID                                                                                                    |
| USPS_Rates        | RV | The resulting record collection of Services and Rates returned by USPS. This is an array of subrecords with the following members:  • .Description • .Shipping_cost  Example use:  Dim values As ArrayList = New ArrayList()  For i = 0 To usps.Rates_Count - 1  temp_option = FormatCurrency(usps.USPS_Rates(i).Shipping_cost) & _  " - " & usps.USPS_Rates(i).Description  values.Add(temp_option)  Next |
| WebURL            | R  | The web address of USPS where your component communicates with                                                                                                    |

| Container                    |    | Type of container for the package. Container option is applicable only when "Service" type is                                                                                                    |
|------------------------------|----|----------------------------------------------------------------------------------------------------|
| <u>'</u>                     |    | "Express" or "Priority" Mail                                                                                                    |
|                              |    | Intellisense options:                                                                                                    |
|                              |    | <ul> <li>usps.Container_OptionsFlatRateEnvelope</li> </ul>                                                                                                    |
|                              |    | usps.Container_OptionsFRB                                                                                                    |
| Error_Description            | RV | Contains the error description, if there's an error. Typical errors might be invalid entry in the address like invalid zip code or invalid weight.                                                 |
| Machinable                   |    | "Machinable" applies only if ServiceType = "Parcel". (Machinable criteria do not apply to and will be ignored for Priority Mail, Express Mail, Bound Printed Matter, Library Mail, or Media Mail.) |
| PackageSize                  | R  | Size of the package.                                                                                                    |
| . donagoo.zo                 |    | Intellisense options:                                                                                                    |
|                              |    | • usps.PackageSize_optionsRegular                                                                                                    |
|                              |    |                                                                                                    |
|                              |    | • usps.PackageSize_optionsLarge                                                                                                    |
|                              |    | • usps.PackageSize_optionsOversize                                                                                                    |
|                              |    |                                                                                                    |
| PostalZone                   | RV | Corresponding postal zone returned by USPS                                                                                                    |
| Receiverpostalcode           | R  | Shipto or Destination's zip code                                                                                                    |
| Service                      | R  | The type of services that you want USPS to find shipping rates for.                                                                                                    |
|                              |    | Intellisense options:                                                                                                    |
|                              |    | <ul> <li>usps.Service_optionsAll - return all rates</li> </ul>                                                                                                    |
|                              |    | <ul> <li>usps.Service_optionsBPM</li> </ul>                                                                                                    |
|                              |    | <ul> <li>usps.Service_optionsExpress</li> </ul>                                                                                                    |
|                              |    | <ul> <li>usps.Service_optionsFirst_Class</li> </ul>                                                                                                    |
|                              |    | • usps.Service_optionsLibrary                                                                                                    |
|                              |    | • usps.Service_optionsMedia                                                                                                    |
|                              |    | • usps.Service_optionsParcel                                                                                                    |
|                              |    |                                                                                                    |
|                              |    | • usps.Service_optionsPriority                                                                                                    |
| FirstClassMailType           | -  | Required only when Service is FIRST CLASS                                                                                                    |
| 1 iistolassiviaii i ypc      |    | Intellisense options:                                                                                                    |
|                              |    | · ·                                                                                                    |
|                              |    | • usps.FirstClssMailTpe_optionsLetter                                                                                                    |
|                              |    | • usps.FirstClssMailTpe_optionsFlat                                                                                                    |
|                              |    | • usps.FirstClssMailTpe_optionsParcel                                                                                                    |
| Width, Length, Height, Girth |    | Optionally can be provided when Service is PRIORITY and Size = LARGE                                                                                                    |
| Shipperpostalcode            | R  | Origin or Shipper's Postal Code                                                                                                    |
|                              |    |                                                                                                    |
|                              |    | y to INTERNATIONAL shipping options                                                                                                    |
| MailType                     | R  | Type of international mail                                                                                                    |
|                              |    | Intellisense options:                                                                                                    |
|                              |    | <ul> <li>usps.MailType_OptionsPackage</li> </ul>                                                                                                    |
|                              |    | • usps.MailType_OptionsEnvelope                                                                                                    |
| ReceiverCountry              | R  | Must not be blank and not equal to "US" when doing an international calculation. The component                                                                                                    |
| ,                            |    | will automatically disregard 'domestic' option properties when this is not blank.                                                                                                    |
|                              |    | To find USPS' official list of supported countries go to http://pe.usps.gov/text/lmm/lmmctry.html                                                                                                  |
|                              |    |                                                                                                    |
| METHODS                      | 1  |                                                                                                    |
|                              | 1  |                                                                                                    |
| Execute                      |    | Get realtime rates                                                                                                    |

This documentation describes the functionalities ONLY of Ecommercemax component – NOT the USPS shipping method itself. It is highly advisable that you review the shipping documentation provided to you by USPS to better understand the way their shipping operation actually works.

Our component only facilitates data transfer between your program and USPS. This component does not recalculate rates nor manipulate those rates, it just picks up whatever values it gets from USPS depending on the parameters you specified.

For questions and suggestions contact support@ecommercemax.com

#### Sample Use:

```
Imports ecommercemax_usps
Dim m_usps As usps_dom = New usps
m_usps.Execute()
Label_result_code.Text = m_usps.Result_Code
Label_error.Text = m_usps.Error_Description
Label_rates_count.Text = ""
Label_postal_zone.Text = m_usps.Postal_Zone
If m_usps.Result_Code = 0 Then
 Label_rates_count.Text = m_usps.Rates_Count
 Dim values As ArrayList = New ArrayList()
 Dim i As Integer
 Dim temp_option
 For i = 0 To usps.Rates_Count - 1
   m_usps.USPS_Rates(i).Description
   temp_option = temp_option & " (" & m_usps.USPS_Rates(i).Speed & ")"
   values.Add(temp_option)
```

```
Example output:
$3.23 - Bound Printed Matter (2-9 Days)

$4.05 - Priority Mail Flat Rate Envelope (12.5" x 9.5") (2-3 Days)

$5.23 - Library Mail (2-9 Days)

$5.49 - Media Mail (2-9 Days)

$7.35 - Parcel Post (2-9 Days)

$8.10 - Priority Mail Flat Rate Box (11.25" x 8.75" x 6") (2-3 Days)

$8.10 - Priority Mail Flat Rate Box (14" x 12" x 3.5") (2-3 Days)

$8.85 - Priority Mail (2-3 Days)

$14.40 - Express Mail Flat Rate Envelope (12.5" x 9.5") (Next Day)

$39.50 - Express Mail PO to Addressee (Next Day)
```

Next
DropDownList1.DataSource = values
DropDownList1.DataBind()
RadioButtonList1.DataSource = values
RadioButtonList1.DataBind()
nd If

### IMPORTANT:

After signing up for a USPS account and getting your USERID and PASSWORD, you have to perform a 'canned' test first using your account info before you could successfully access USPS' live production server. To do a canned test, we have provided a special utility page for you at <a href="http://www.ecommercemax.com/usps/usps">http://www.ecommercemax.com/usps/usps</a> canned test.asp

# **LISENCING INFO**

You may use this component in UNLIMITED number of websites and/or servers as long as you are the registered owner of those other entities. You may not re-sell, rent, loan, give, sublicense, or otherwise transfer it to another user.

## **TRADEMARKS**

USPS name, logos, products, and services referenced in this documentation are either trademarks or registered trademarks of United States Parcel Service.

This product is not officially endorsed by USPS. Further, this product does not imply representation of USPS or relationship with USPS in any form.